## **Greater or Less Than**

Use matching to figure out which group is greater than or less than the other group.

1. Circle the group that is greater than the other group.

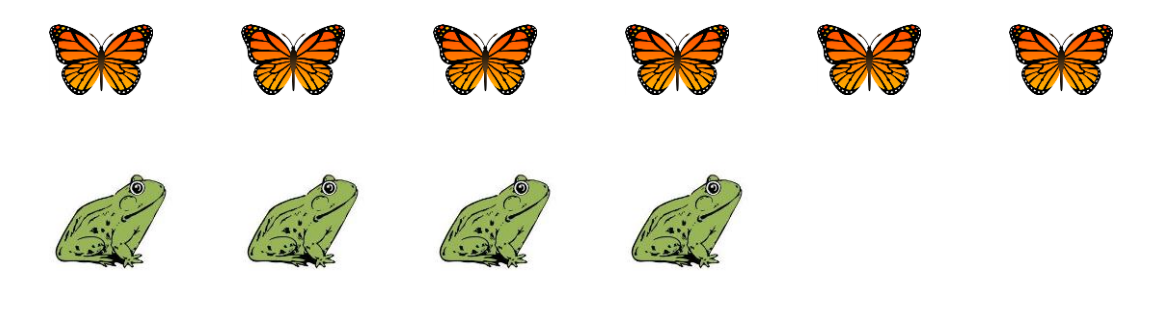

2. Circle the group that is less than the other group.

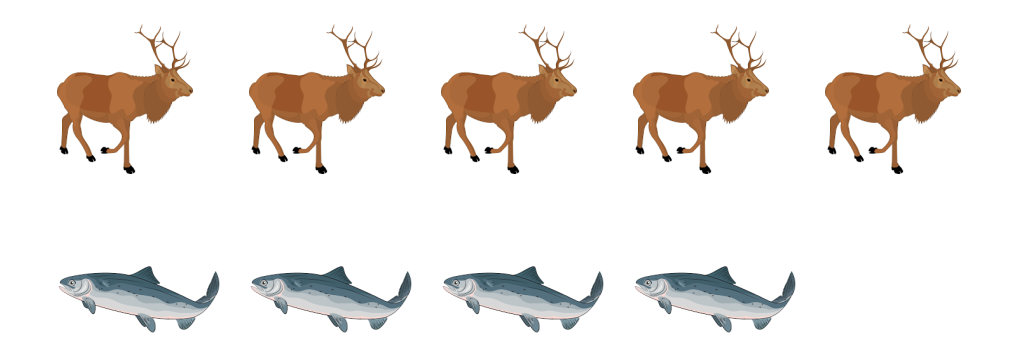

3. Circle the group that is greater than the other group.

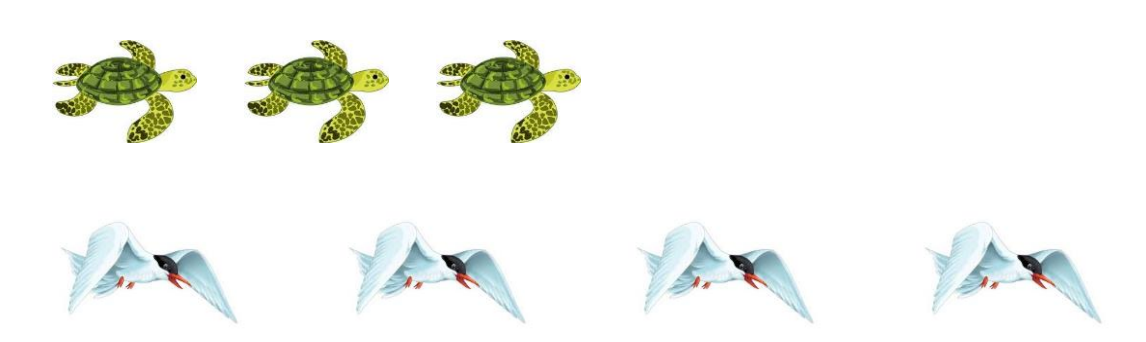